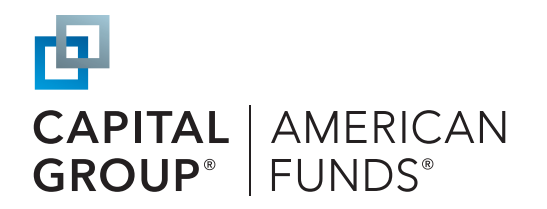

# Take advantage of online enrollment

Helping employees enroll in your company retirement plan has never been easier thanks to our online enrollment option. Check out how the process works and find out what you need to know as a plan sponsor.

## How online enrollment works

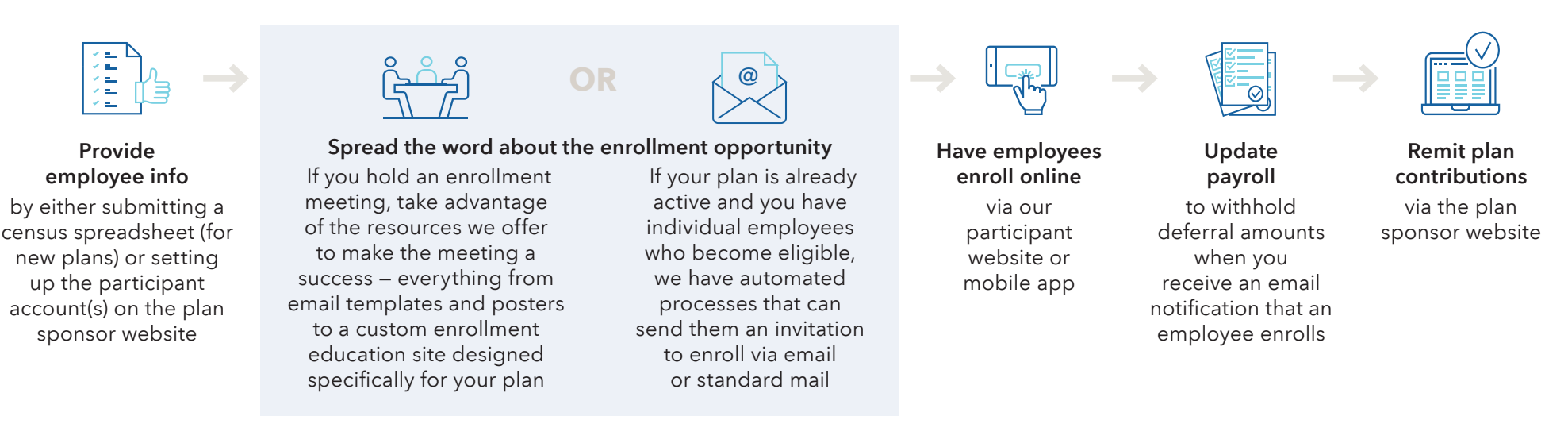

## Need to know

#### Should I establish accounts for employees who are not yet eligible?

Yes, you should provide data for both employees who are eligible to participate in the plan today and those who may become eligible to participate in the future. Participants who become eligible in the future will be invited by email or standard mail to enroll up to 30 days before or after their plan entry date.

### What information does the employer need to provide before their employees can enroll online?

The employer will need to provide basic census information for each employee, such as their Social Security number, first and last name, birthdate, hire date, status and plan participation start date. We also encourage you to provide email addresses for employees. This information helps us ensure that only authorized company employees are able to enroll.

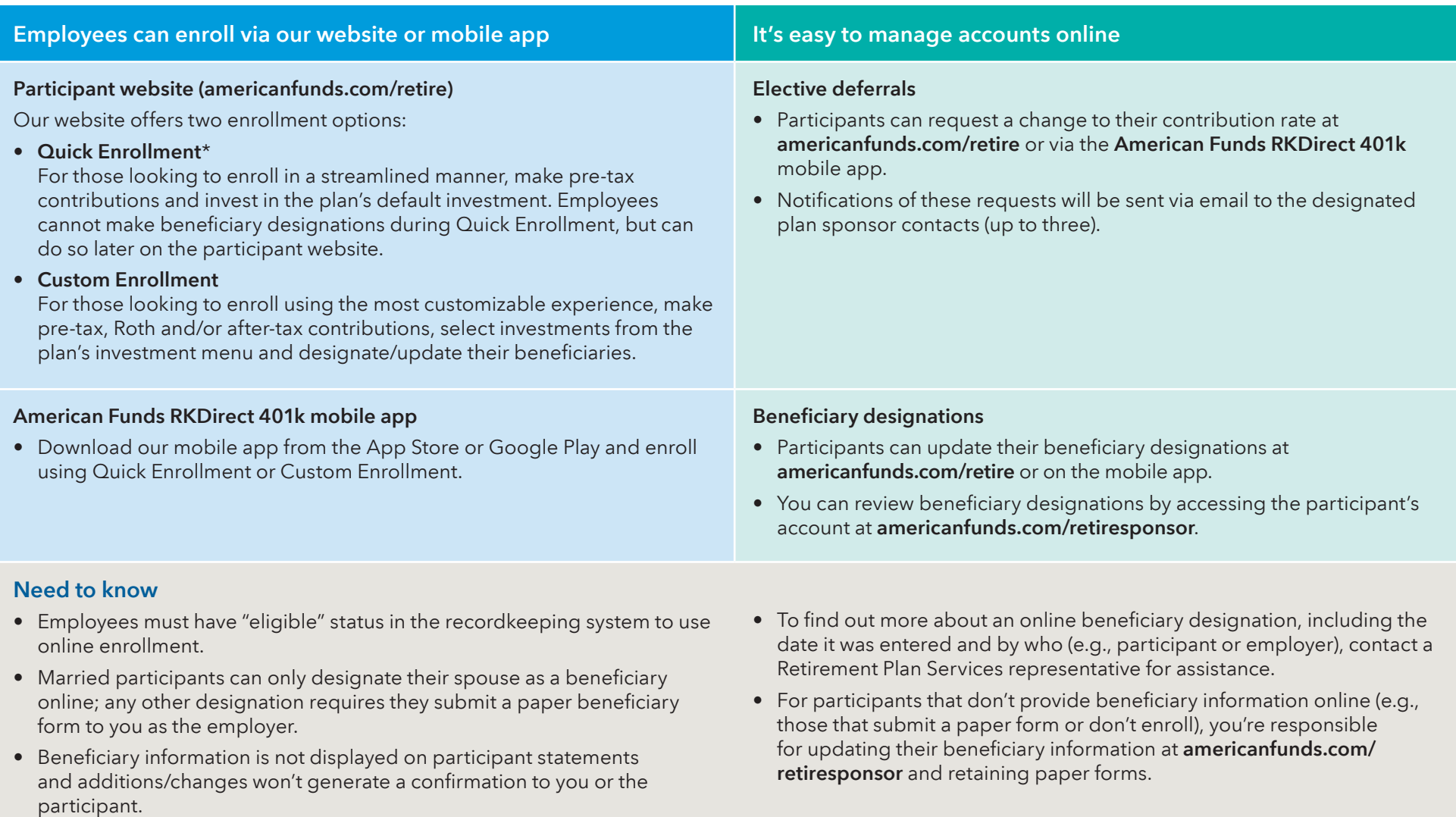

\*With Quick Enrollment, certain customization options are not available, such as the ability to update contact information, modify communication preferences or make/update beneficiary designations.

This content, developed by Capital Group, home of American Funds, should not be used as a primary basis for investment decisions and is not intended to serve as impartial investment or fiduciary advice. All Capital Group trademarks mentioned are owned by The Capital Group Companies, Inc., an affiliated company or fund. All other company and product names mentioned are the property of their respective companies.

On or around July 1, 2024, American Funds Distributors, Inc. will be renamed Capital Client Group, Inc.

Lit. No. RPDRFL-072-0424P Printed in USA CGD/TM/10235/S95090 ©2024 Capital Group. All rights reserved.